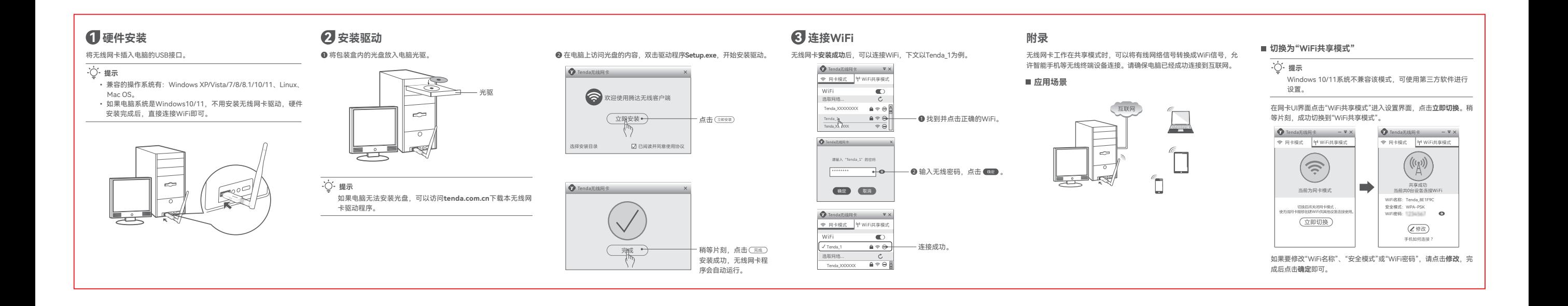

### **更多资料获取方式 安全注意事项**

如需获取相应型号设备的更多资料,了解设备更多信息,请扫描"相关 资料"二维码。

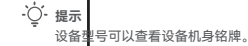

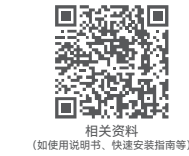

若您需要咨询客服、查看安装视 若您想了解产品最新资讯、优惠 频、了解设备使用小技巧等,建 活动或加入粉丝俱乐部,建议关 议关注腾达微信公众号。 注腾达官方微博。

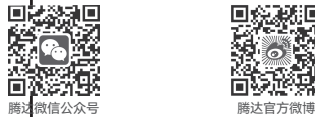

在使用和操作设备前,请阅读并遵守以下注意事项,以确保设备性能 稳定,并避免出现危险或非法情况。 - 请勿在禁止使用无线设备的场所使用本设备。 - 工作环境:温度:0℃~40℃;湿度:(10~90)%RH,无凝结;存储 环境:温度:-40℃~70℃;湿度:(5~90)%RH,无凝结。 - 确保设备远离水、火、强电场、强磁场、易燃易爆物品。 - 若设备出现冒烟、异响、有异味等异常现象,请立刻停止使用,并联 系售后。 - 请勿擅自拆卸或改装设备及配件, 否则该设备及配件将不予保修, 也 可能发生危险。 更多安全注意事项,请扫描"更多资料获取方式"模块的"相关资料"二 维码查看对应型号产品的《快速安装指南》。

**产品保修卡 保修政策**

联系**售机方**、访问**官网**(www.tenda.com.cn)或拨打**服务热线** ﹙400-6622-666﹚均可获得保修服务。 产品自身质量问题7天包退,15天包换。主机保修1年;若包装配套有 外置电源或无线外置天线,其保修期为三个月;其他部件不支持保修。

## 服务方式: 客户送(寄)修

**提示:** 1.三包凭证:发票(未涂改)或产品序列号/SN(未损坏)。 2.送修前,请与我们联系(热线:400-6622-666)以确认产品故障。 3.三包起始日期以购机发票开具日为准。若无发票,则以产品生产日 期向后顺延两个月作为起始日期。 4.生产日期见产品序列号(位于机身铭牌或包装盒)前四位数字, 如 2201代表2022年1月。

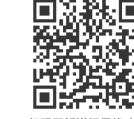

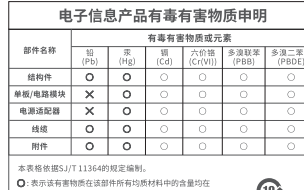

 $\bigoplus$ GR/T 26572規定的開幕要求以下。 X:表示该有害物质至少在该部件的某一均质材料中的含 【: 表示该有害物质至少在该部件的某一均质材料中的含 <u>此环保使用期限只适用</u><br>- 量超出GB/T 26572规定的限量要求。但因全球技术发 产品在用户手册所规定!<br>- 展水平限制,目前业界没有成熟的替代方案。 条件下工作。

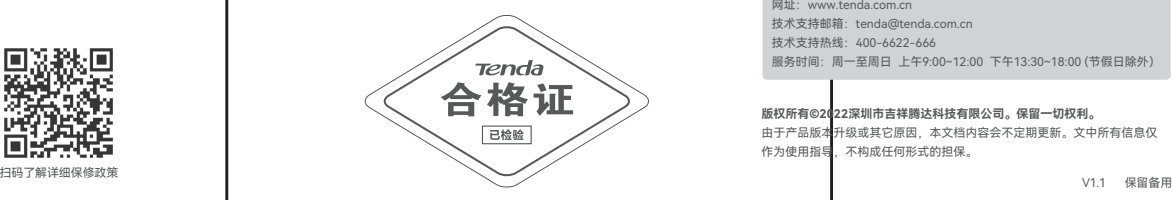

## **Tenda**腾达

# **快速安装指南**

300M信号增强型USB无线网卡

### 地址:深圳市南山区西丽中山园路1001号TCL高新科技园E3栋6~8层

网址: www.tenda.com.cn 技术支持邮箱: tenda@tenda.com.cn 技术支持热线:400-6622-666 服务时间:周一至周日 上午9:00~12:00 下午13:30~18:00 (节假日除外)

**版权所有©2022深圳市吉祥腾达科技有限公司。保留一切权利。** 由于产品版本升级或其它原因,本文档内容会不定期更新。文中所有信息仅 作为使用指导,不构成任何形式的担保。

**深圳市吉祥腾达科技有限公司**

U1

### **包装清单**

• 无线网卡×1 • 光盘×1 • 快速安装指南×1

首次使用本设备前,请先阅读此指南,以快速安装设备。更多信息可 扫描"更多资料获取方式"模块的**相关资料**二维码获取。